# **Access Numbers** Around the World **for Travelers**

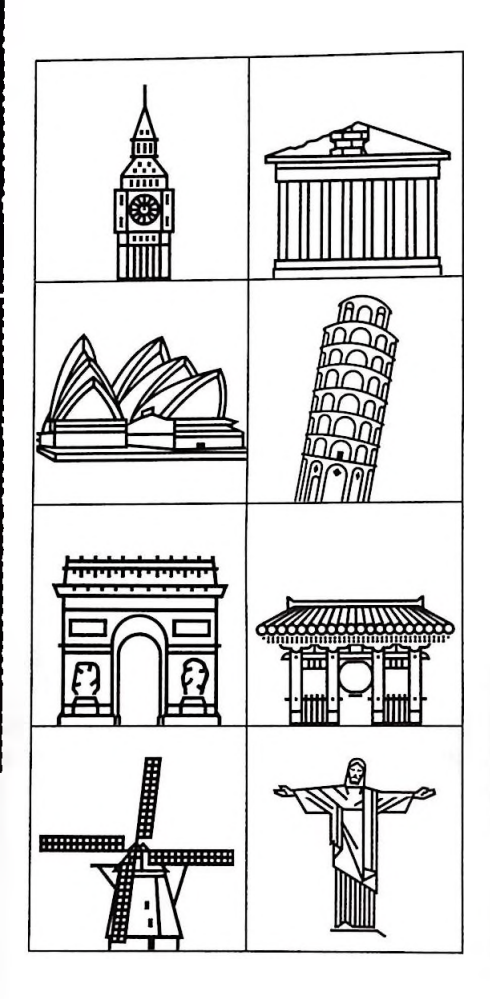

# **CompuServe**

### **Worldwide** Find the Best Direct Access  $\circ$ **Find the Best Direct Access Number to CompuServe Around the World**

Use the information in this table to help you dial-up CompuServe when you travel. It lists the most cost-effective access number, network and customer Service Office for major cities outside the United States. It includes numbers for the CompuServe nodes in London, Frankfurt, Munich and Zurich, all of which Support 9600-baud access. All other numbers (unless noted) support 2400-baud access. Members can access the Service via a CompuServe node, through a third-party Communications network such as Infonet, or Public Data Network (PDN). Information about connecting via a PDN is listed at the end of this table. To find access numbers for cities not listed and instructions on how to log on to the Service when connecting via a network other than CompuServe, GO LOGON. For rate information, such as communication (network) surcharges, GO RATES. Telephone numbers for customer Service Offices appear on the back of this booklet.

### Key to Customer Service Offices:

- USA; CompuServe United States CUK: CompuServe United Kingdom
- CE: CompuServe Central Europe
- NIF: Nifty-Serve Japan
- CPS: CompuServe Pacific—Australia/New Zealand
- TTN: TTN-Serve Taiwan
- POS: POS-Serve Korea SUI: Switzerland
- VNZ: CompuServe CA—Venezuela
- CP: CHILEPAC-Chile
- ARG: CompuServe S.A.—Argentina

#### Key:

- \* GO LOGON for additional access numbers
- $+$  1200 baud access

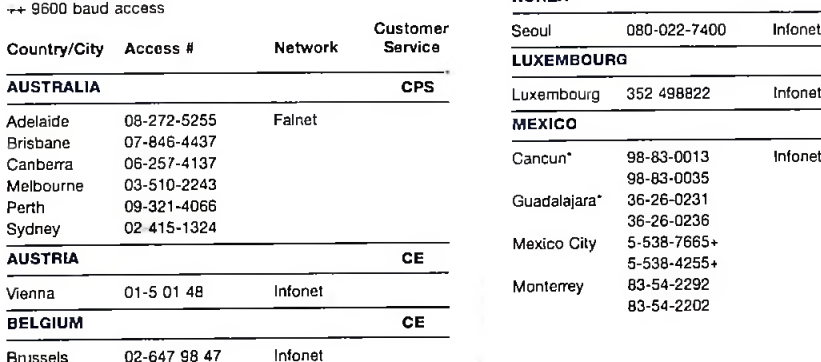

Infonet

BRAZIL USA Sao Paulo 000672

Outside Brazil 11 1081212

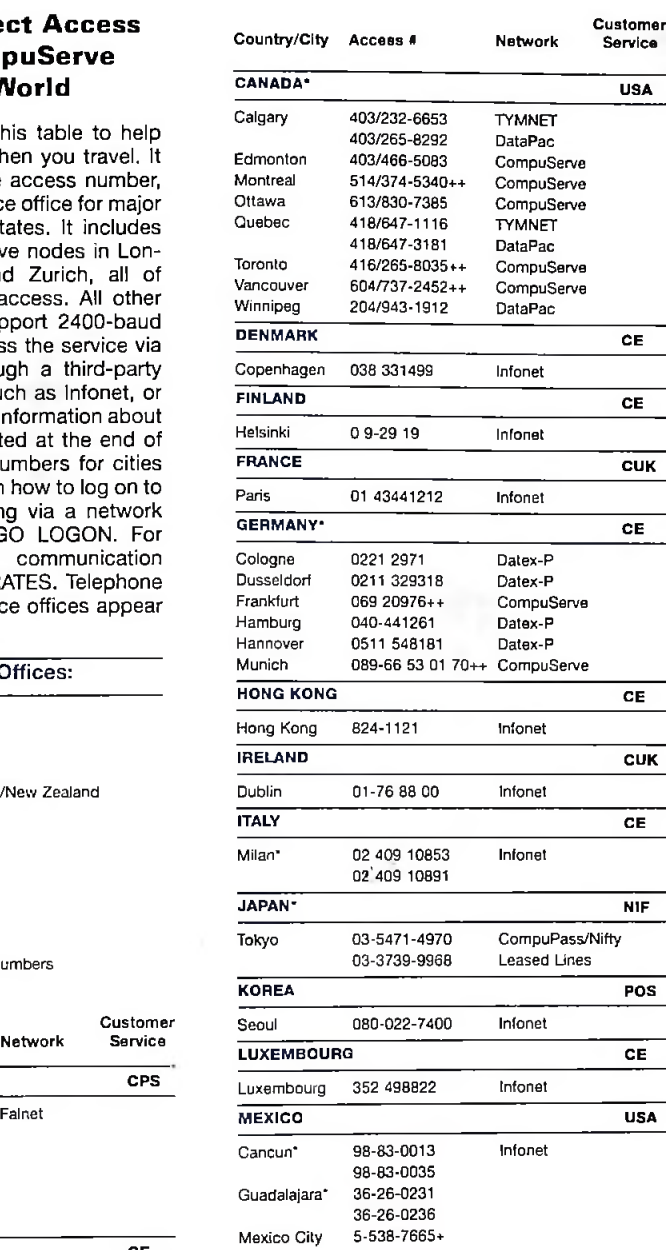

5-538-4255+ 83-54-2292 83-54-2202

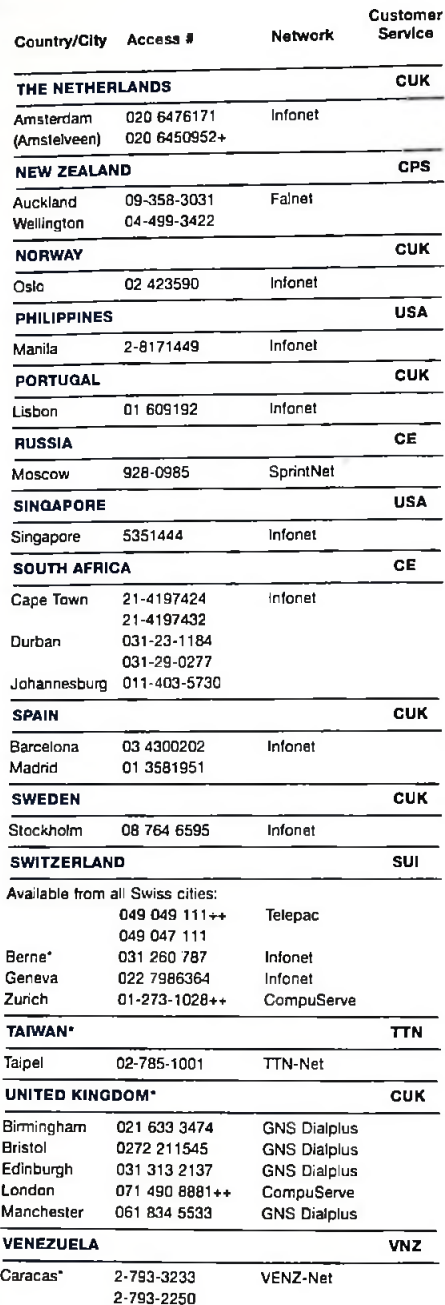

#### PDN-Connect

In locations where there are no Compu-Serve nodes and no third-party networks such as Infonet or DataPac, members can contact the country's PTT (Post, Telephone & Telegraph) Office for instructions on how to connect to CompuServe via a Public Data Network (PDN). PDNs usually require a Network User Identification number (NUI) to use the network. Listed below are some of the countries where local PDN access is available, and the PTT or Company to contact for access Information. *Be sure to check PDN rates carefully,* because costs for accessing CompuServe via PDNs can be expensive for such online activities as uploading or downloading files. For more information about which network to use and log-on instructions for these and other countries not listed, GO LOGON and follow the country menus.

Argentina CompuServe S.A. Argentina Florida 671 E.R 1005 Buenos Aires (+54) 1-322-1864

Bermuda Cable & Wireless PLC Manager, Marketing Hamilton 809/297-7147 Fax: 809/295-7909

Chile CHILEPAC S.A. Gerencia Red de Datos Morande 147 (+56) 2-696-8807

Commonwealth of Independent States (formerly USSR) Institute for Automated Systems Moscow (+095) 229-78-46

Czechoslovakia **(PTT** located within Austria) STM Headquarters Radio-Austria A.G. Customer Support, Data Services Vienna (+43) <sup>1</sup> 50145 Fax- (+43) <sup>1</sup> 50260

**Greece** Hellenic Telecommunication Organization SA (OTE) Telex and Data Transmission Division Athens (+30) 1/611-7742 or 611-7743 Fax' (+30) 1/611-7511

Iceland General Directorate of Posts and Telecommunications Data Services Reykjavik (+354) 1-26000 or 354-1-626193 Fax: (+354) 1-28245

India Videsh Sanchar Nigam Ltd. Bombay (+91)22-274303 or 271819 Fax: (+91) 22-954321 or 942222

Services Division Tel Aviv (+972) 3-208362 Israel BEZEQ, The Israel Telecommunications Corporation Ltd<br>Marketing and Customer

Malaysia Sayarikat Telecom Malaysia Berhad (STM) Kuala Lumpur (+60) 3-2329494

Saudi Arabia Ministry of PTT Subscription Services Riyadh 800/124-0800 Outside Saudi Arabia: (+966) 1-4547315

Thailand Communications Authority of Thailand

Commercial Service Bangkok (+66) 2-234-7242 ext. 2217 or 233-1050 ext. 2521

### How to Contact Customer Service

Below is a listing of CompuServe Customer Service numbers worldwide. To find these numbers online, GO QUESTIONS, then choose Option 3, "Contacting Customer Service." Members worldwide can GO FEED-BACK to leave a message for Customer Service.

Argentina (ARG) In Argentina: 01-322-1864 Outside Argentina: (+54) 1-322-1864

Australia/New Zealand

(CPS) Freephone (Aus.): 008-023-158 Freephone (NZ): 0800-441-082 Outside Aus. & NZ: (+61) 2-410-4555

Central Europe (CE) Freephone within Germany: 0130-86-4643 Outside Germany: (+49) (89) 66 55 0-222

Chile(CP) Within Santiago metro area: 696-8807 Other cities in Chile: 02-696-8807 Outside Chile: (+56) 2-696-8807

Japan (NIF) Toll-free. 0120-22-1200 Outside Japan: (+81)3-5471-5806

Korea (POS) Freephone within Korea: 080-022-7400 Outside Korea: (+82) 2-569-5400

Switzerland (SUI) Freephone within Switzerland: 155-31-79

Taiwan **(TTN)** In Taiwan: 02-515-7035 Outside Taiwan: (+886) 2-515-7035

United Kingdom(CUK) Freephone within the UK: 0800-289-458 Outside UK: (+44)272 255111

United States (USA) In the US and territories: 800-848-8990 Outside US: (+1) 614-457-8650

Venezuela**(VNZ)** In Venezuela: 2-793-2984 Outside Venezuela: (+58) 2-793-2984